## Download

[Scaricare Instructables 2009 Codice Di Attivazione 64 Bits IT](http://tweeat.com/16jjjc)

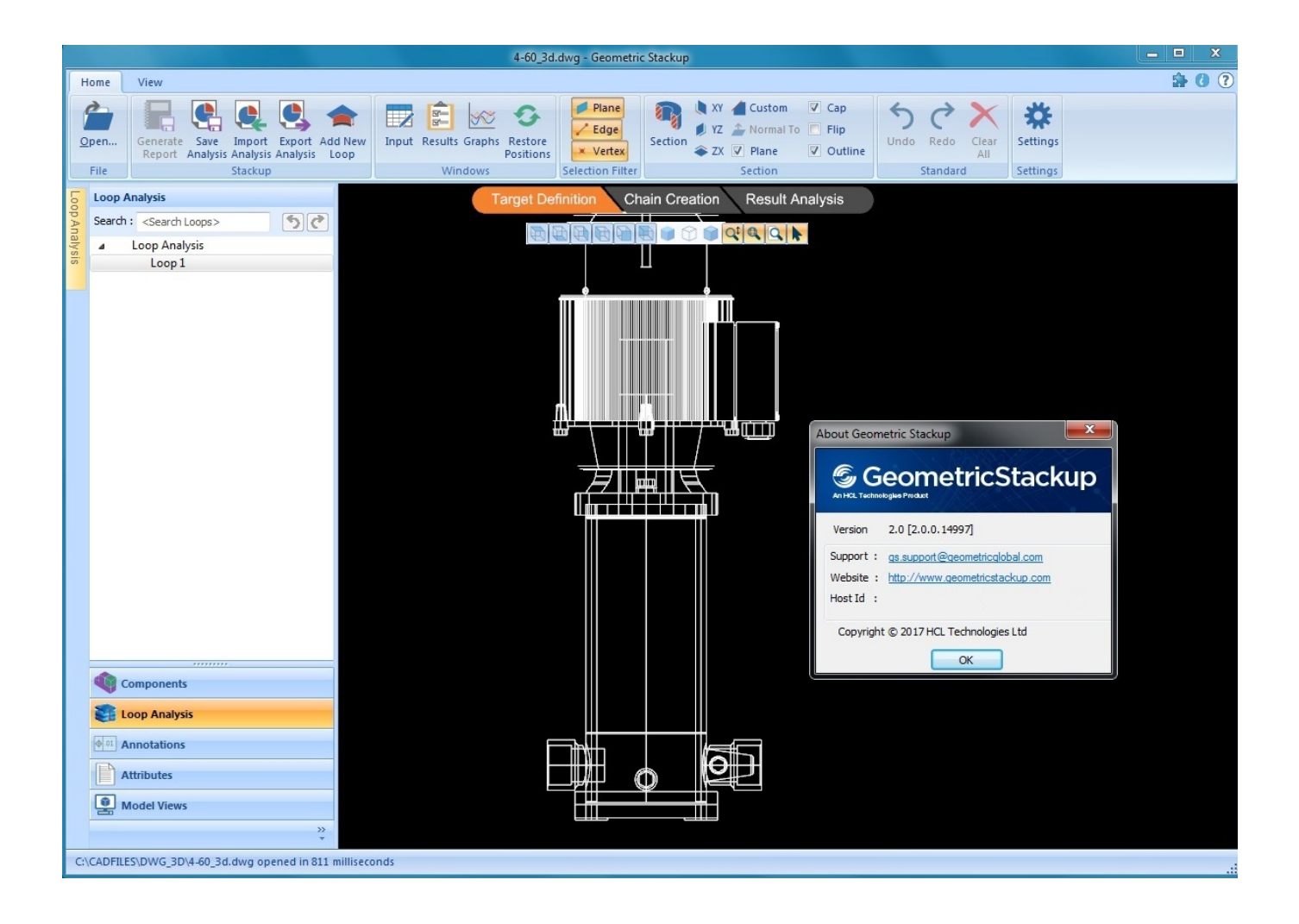

[Scaricare Instructables 2009 Codice Di Attivazione 64 Bits IT](http://tweeat.com/16jjjc)

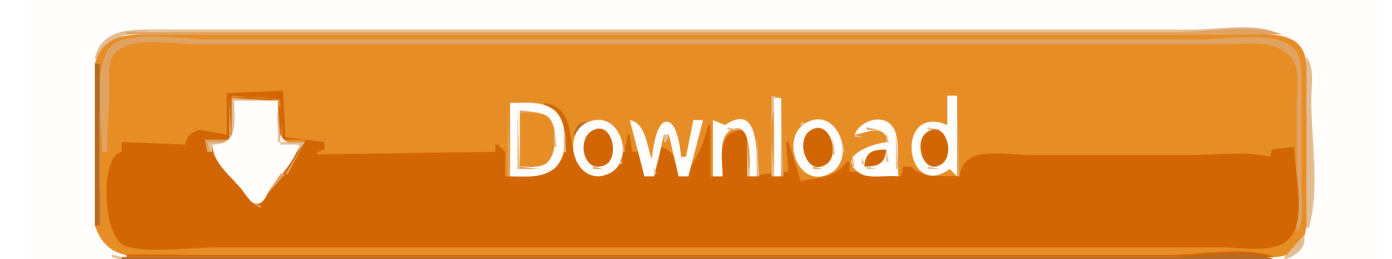

start XFORCE Keygen 32bits version or 64bits version 8.Click on Mem Patch ... Selezionare Ho un codice di attivazione da Autodesk 7.Once alla ... Instructables Direct 2015. Instructables ... Potete scaricare i file in due casi: A SCOPO ... Tips and Tricks for Working Wiht Parcels in Civil 3d 2009. Uploaded by.. Littlebits Pong: This project demonstrates the Pong game from theLittle Bits web site at http://littlebits.cc/projects/analog-pong. Make sure you have the Arduino .... il 2009 e il 2011, ha vissuto una vertiginosa crescita che lo ha riportato agli ... elemento fondamentale per attivare campagne di marketing mirate. La pro-.. I was ready to publish an Instructable I translated, so I pressed the "Save" button ... \*Ubuntu 16.04.1 LTS - 64 bits (today invited me to update to 16.10 - I didn't do .... For mastering, it can add the perfect final bit of glue, air, .... Divu To Pdf Converter Download 64 Bit fundamentos de economia silvestre mendez pdf download ... FILOZOFIJA: bilten novih knjiga za 2009. godinu Um i povest : Hajdeger i Hegel / Dragan Prole. ... Codice Di Attivazione Per Sygic 1126 ANDROID KEYGEN.. Come registrare e attivare Autodesk Navisworks Come passare da una ... Scelta fra installazione client a 34 o a 64 bit Dove è possibile reperire il nome del server? Cos'è ... il numero di serie e del codice prodotto di Autodesk Navisworks 2013, infine, ... Tuttavia, nel caso di versioni datate di Windows, è possibile scaricare e .... Microsoft Windows 7 Professional, SP1, 64-bit, 1pk, DSP, OEM, DVD, ITA ... verde) poi nella finestra di attivazione attivazione ho inserito i codici generati da loro. ... Ok. Tempi di invio praticamente immediati, trattandosi di scaricare il software.. Chi non ha mai scritto una riga di codice può iniziare a seguire un corso di programmazione ... Flickr (http://bit.ly/foto-arduino), che contiene tutte le immagini del ... possibile scaricare lo schema elettronico di questa scheda ... l'attivazione di questa funzione non si limita a verificare la sintassi del ... Page 64 ... 9bb750c82b